## Innskráning á Innu með Office 365

Hægt er að nota Office365 aðganginn til innskráningar á Innu. Til að það sé hægt þarf að breyta stillingum í Innu.

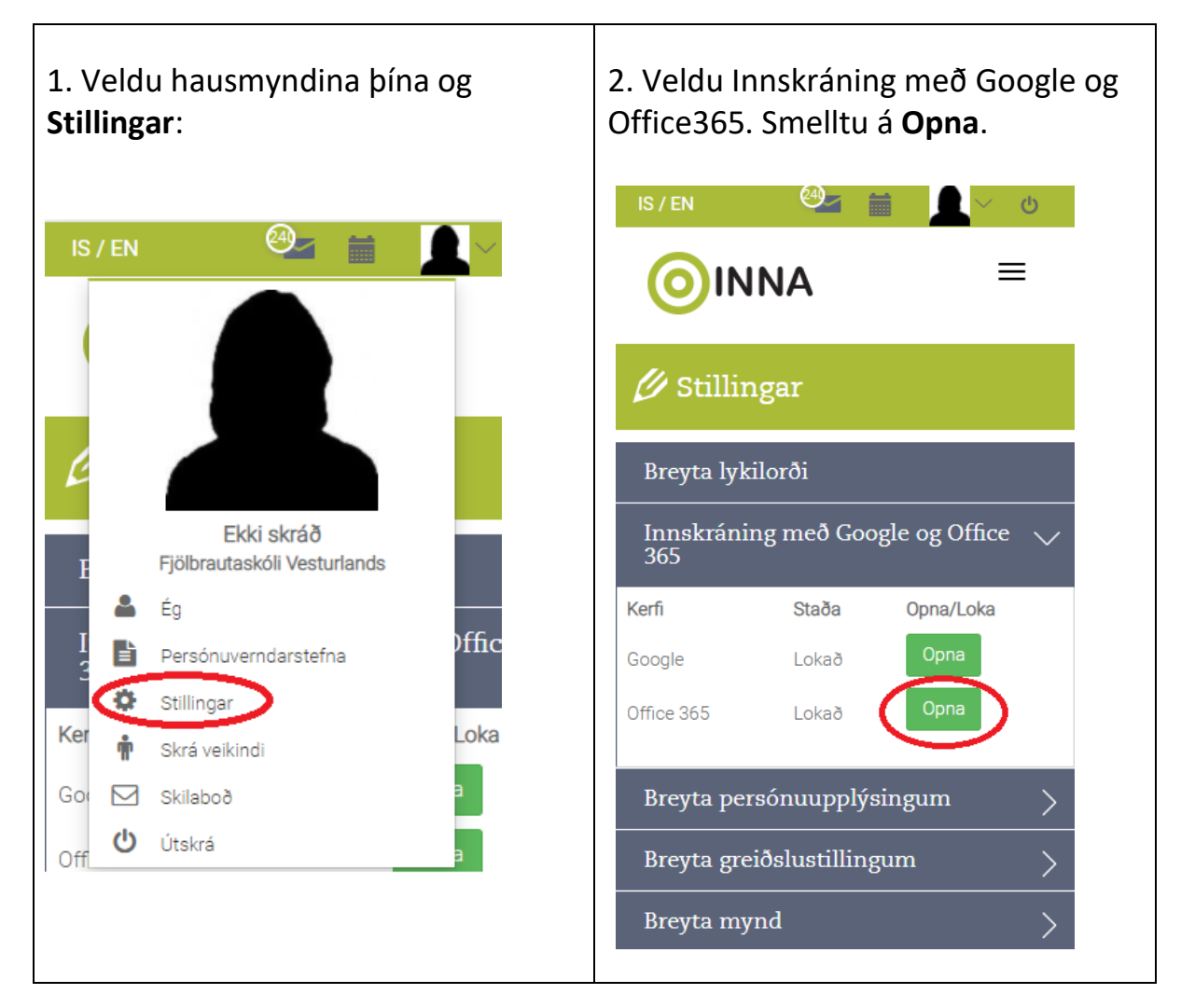

Næst þegar þú skráir þig í Innu getur þú smellt á rauða Office-merkið til að innskrá þig  $\odot$ 

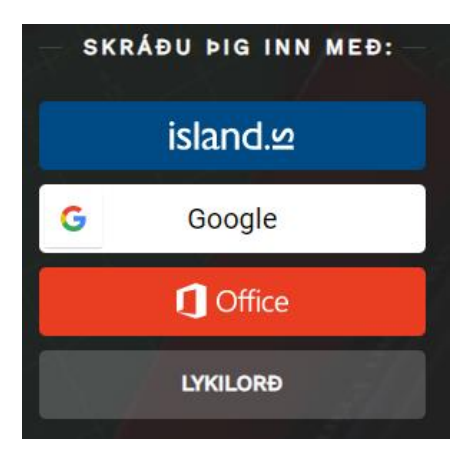